## **Preliminary Class Agenda\*\***

| Day 1 - 05/13/24                 |                                                                                                    |
|----------------------------------|----------------------------------------------------------------------------------------------------|
| 12:15 pm                         | Log into MS Teams meeting using details provided                                                                                                    |
| 12:30 pm – 12:45 pm              | Welcome and Introduction                                                                                                    |
| 12:45 pm – 1:30 pm               | Presentation: Overview of eSign and Best Practices                                                                                                    |
| 1:30 pm – 1:45 pm                | Break (15 minutes)                                                                                                    |
| 1:45 pm – 2:30 pm                | Live Q&A: Lesson 1 – 4 and Lesson 6 Training Videos  Systems Accessibility Check:  • Forms Designer Toolkit downloaded  • LO and JSCG installed and functional |
| 2:30 pm – 3:00 pm                | Break (30 minutes)                                                                                                    |
| 3:00 pm – 4:00 pm                | <b>Presentation:</b> Lesson 5: Guidelines for Creating eSign Documents                                                                                         |
| 4:00 pm – 4:15 pm                | Break (15 minutes)                                                                                                    |
| 4:15 pm – 5:00 pm                | <b>Presentation:</b> Lesson 5: Guidelines for Creating eSign Documents                                                                                         |
| <b>Day 2 - 05/14/24</b> 12:15 pm | Log into MS Teams meeting using details provided                                                                                                    |
| 12:30 pm – 1:30 pm               | <b>Presentation</b> : Lesson 5: Guidelines for Creating eSign Documents (Continued from Day 1)                                                                 |
| 1:30 pm – 1:45 pm                | Break (15 minutes)                                                                                                    |
| 1:45 pm – 2:30 pm                | <b>Presentation and Hands-On Exercise</b> - Lesson 6: Uploading and Processing Documents in eSign                                                              |
| 2:30 pm – 3:00 pm                | Break (30 minutes)                                                                                                    |
| 3:00 pm – 4:00 pm                | <b>Presentation and Hands-On Exercise</b> - Lesson 6: Uploading and Processing Documents in eSign                                                              |

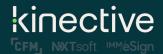

LiquidOffice Form Designer Training Class

| 4:00 pm – 4:15 pm                   | Break (15 minutes)                                                                                                 |
|-------------------------------------|----------------------------------------------------------------------------------------------------|
| 4:15 pm – 5:00 pm                   | <b>Presentation and Hands-On Exercise</b> - Lesson 6: Uploading and Processing Documents in eSign – <b>Quiz #1</b> |
| <b>Day 3 - 05/15/24</b><br>12:15 pm | Log into MS Teams meeting using details provided                                                                   |
| 12:30 pm – 1:30 pm                  | Presentation and Hands-on Exercises - Lesson 7: JavaScript Lab                                                     |
| 1:30 pm – 1:45 pm                   | Break (15 minutes)                                                                                                 |
| 1:45 pm – 2:30 pm                   | Presentation and Hands-on Exercises - Lesson 7: JavaScript Lab                                                     |
| 2:30 pm – 3:00 pm                   | Break (30 minutes)                                                                                                 |
| 3:00 pm – 4:00 pm                   | Presentation and Hands-on Exercises - Lesson 7: JavaScript Lab                                                     |
| 4:00 pm – 4:15 pm                   | Break (15 minutes)                                                                                                 |
| 4:15 pm – 5:00 pm                   | Presentation and Hands-on Exercises - Lesson 7: JavaScript Lab                                                     |
| D 4 05 /4C/24                       |                                                                                                    |
| <b>Day 4 - 05/16/24</b><br>12:15 pm | Log into MS Teams meeting using details provided                                                                   |
| 12:30 pm – 1:30 pm                  | Presentation and Hands-on Exercises - Lesson 7: JavaScript Lab                                                     |
| 1:30 pm – 1:45 pm                   | Break (15 minutes)                                                                                                 |
| 1:45 pm – 2:30 pm                   | Presentation and Hands-on Exercises - Lesson 7: JavaScript Lab                                                     |
| 2:30 pm – 3:00 pm                   | Break (30 minutes)                                                                                                 |
| 3:00 pm – 4:00 pm                   | Presentation and Hands-on Exercises - Lesson 7: JavaScript Lab                                                     |
| 4:00 pm – 4:15 pm                   | Break (15 minutes)                                                                                                 |

Quiz 2 & Class Closing

4:15 pm – 5:00 pm

<sup>\*\*</sup>Note, the information above is preliminary and may change closer to the date.